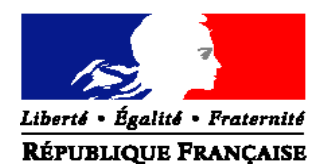

## MINISTERE DE L'AGRICULTURE, DE L'AGROALIMENTAIRE ET DE LA FORÊT

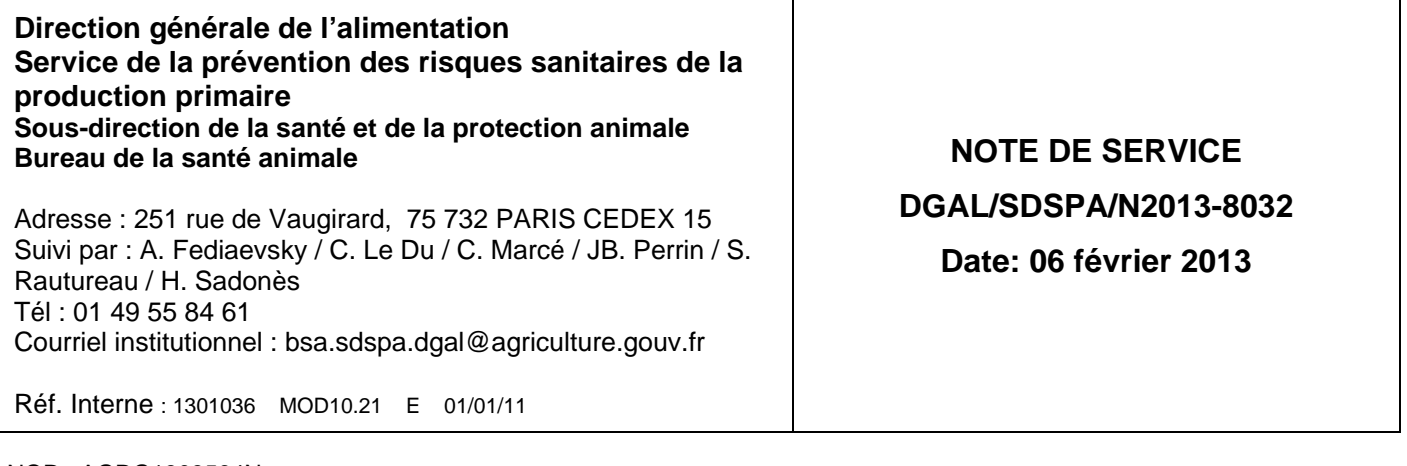

NOR : AGRG1303564N

A l'attention de mesdames et messieurs les Préfets

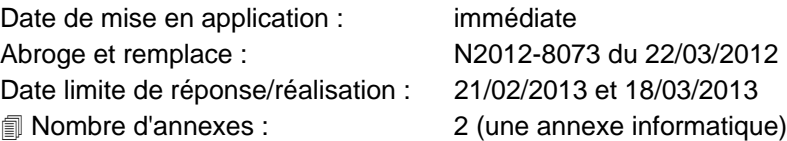

## **Objet : Rapport annuel en santé animale. Questionnaires saisis sous SIGAl**

### **Références** :

Code rural et de la Pêche Maritime

**Résumé :** Cette instruction définit les modalités de remontée des informations relatives au rapport annuel en santé animale pour les informations relatives à l'année civile écoulée. Ces questionnaires portent sur les filières bovines, petits ruminants, aviaires (hors salmonelles), apiaires, aquacoles et porcines. Les réponses au questionnaire sont organisées en plusieurs étapes afin de prendre en compte l'utilisation de SIGAl pour la collecte des données déjà centralisées, un contrôle de cohérence devant toutefois être effectué par chaque département.

**Mots-clés** : Questionnaire, SIGAL, Rapport annuel, prophylaxies, porcins, bovins, petits ruminants, ovins, caprins, volailles, abeilles, poisson

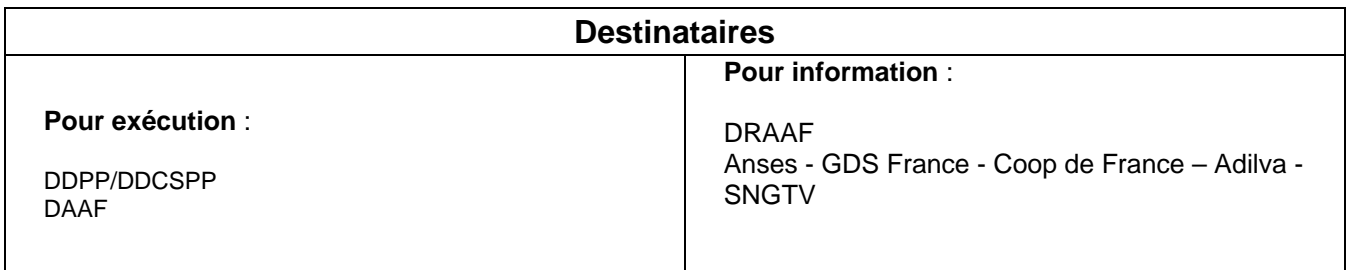

# I - Mode opératoire et délais

Le rapport annuel dans les différentes filières visées par cette instruction permet d'établir un bilan national faisant la synthèse des résultats techniques et financiers des actions conduites vis-à-vis des principales maladies réglementées des ruminants, des porcins, des volailles et des actions sanitaires dans le domaine apicole. Les instructions spécifiques aux différents volets du questionnaire sont présentées en annexe I, l'ensemble des questions figurent dans l'annexe électronique (sous format tableur.xls).

Les étapes d'élaboration des rapports annuels sont présentés dans la figure ci-dessous.

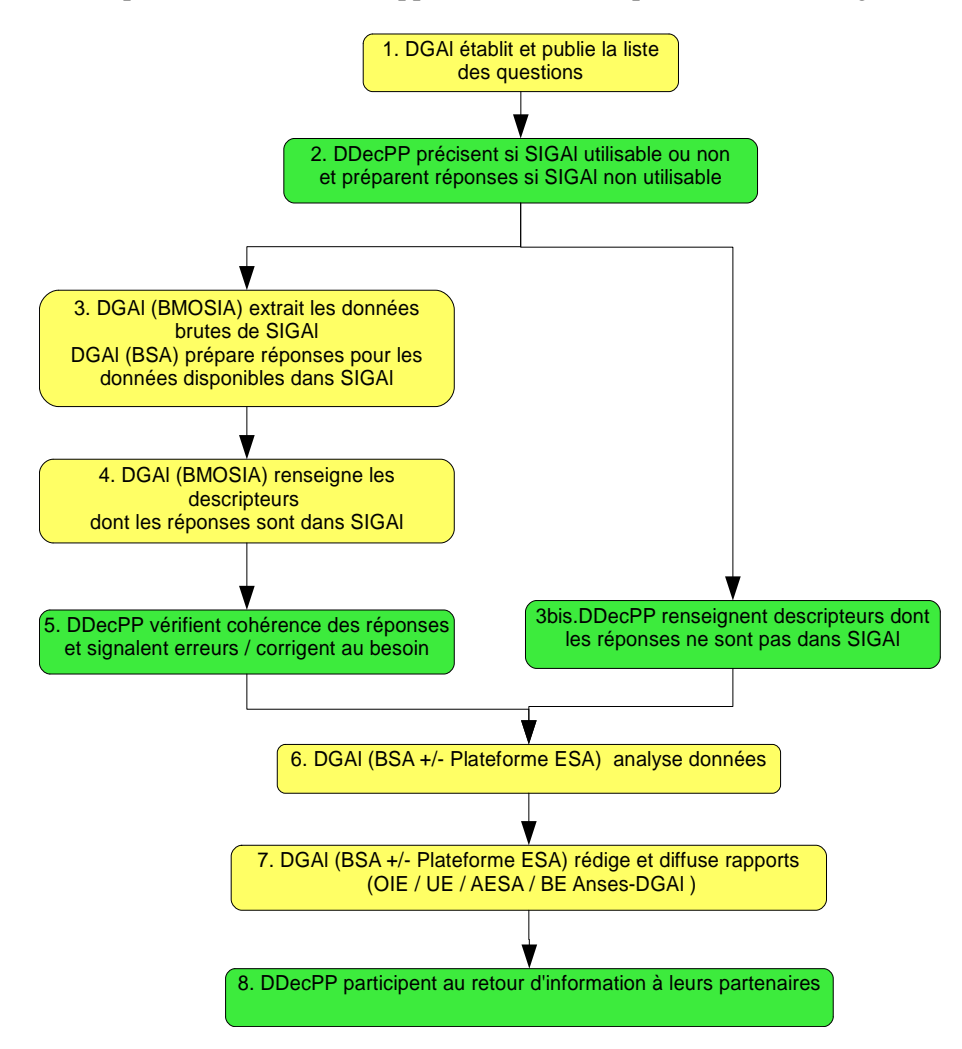

L'étape 2 vise à identifier les questions pour lesquelles la réponse peut être obtenue à partir de SIGAl, afin de valoriser la collecte de certaines informations gérées et d'alléger la charge de travail des DDecPP. Ces données seront traitées directement par la DGAl (étape 3), toutefois, compte-tenu des risques d'erreur, il vous est demandé de valider ces données après un contrôle de cohérence des grandeurs indiquées, de signaler et corriger les erreurs (étape 5).

Vous serez informés spécifiquement lorsque les données introduites par la DGAl auront été renseignées (étape 4).

Si les réponses ne sont pas disponibles dans SIGAl par la nature même de la question ou parce que l'usage départemental de SIGAl ne permettrait pas d'y répondre, la DDecPP renseigne dès que possible les descripteurs correspondants (étape 3bis).

Les données sont ensuite analysées et interprétées par le BSA, avec une implication croissante des partenaires de la Plateforme ESA (étape 6).

Certaines données sont utilisées (étape 7) pour l'élaboration des bilans demandés chaque année par la Commission européenne en vue du maintien des qualifications et statuts ou par l'OIE à qui elles doivent être transmises impérativement au cours du mois d'avril. Les autres données sont utilisées à des fins de pilotage technique et financier. Elles permettent également d'analyser la situation sanitaire et le fonctionnement des mesures de surveillance et de lutte élaborées au niveau national, ces bilans étant restitués dans les numéros dédiés du Bulletin épidémiologique Anses/DGAl.

Les DDecPP ont un rôle à jouer dans la diffusion de ces rapports sanitaires auprès des acteurs de terrain dans le cade du retour d'information nécessaire à l'animation de réseau (étape 8).

# II - Mode opératoire de l'enregistrement des données du rapport annuel dans sigal

A - Actes rattachés au sous dossier Enquête annuelle BSA

La saisie du rapport annuel santé animale est réalisée sous SIGAl sous forme de descripteurs d'interventions attachées au programme de référence SPR99 « activités des services ». Les modalités de renseignement des questionnaires sont présentées dans le chapitre II.

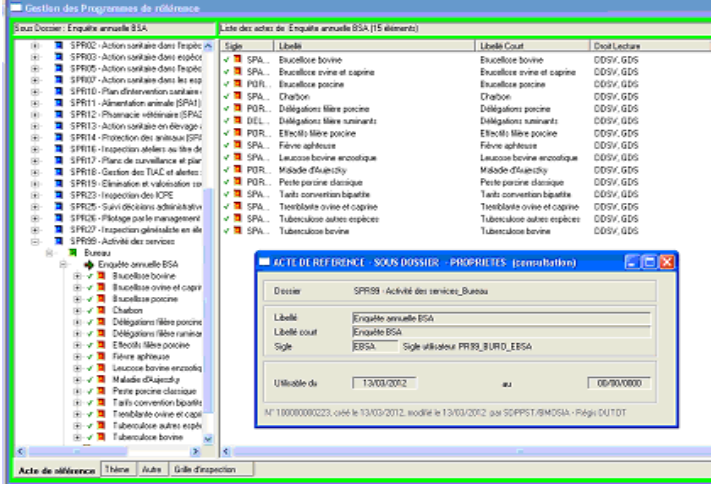

A chaque volet du questionnaire correspond une intervention qui peut être complétée indépendamment des autres. Au sein d'une intervention les questions correspondent à des descripteurs qui peuvent être saisis en tableau.

Un ordre de priorité est défini pour chaque descripteur de façon à faire apparaître les différentes questions avec un enchaînement logique lors de la saisie en tableau.

Lorsque pour certaines raisons (ajout d'une nouvelle ligne ou intervention réalisée en plusieurs parties) l'ordre de priorité des questions n'est pas respecté dans le tableau de saisi, il est toujours possible de le vérifier via l'onglet acte de référence. Cet onglet permet également de connaître les sigles et libellés courts des questions en cas de besoin.

Pour visualiser les interventions générées, dans l'onglet filtre des interventions, sélectionner le département et l'acte commençant par PR99\_BURO\_EBSA.

Les descripteurs d'interventions peuvent être saisis unitairement ou en tableau : dans ce cas, toutes les lignes du tableau doivent être renseignées pour pouvoir enregistrer celui-ci. Si l'information n'est pas disponible au moment de remplir le questionnaire, il convient de saisir une valeur provisoire (qu'il convient de repérer pour pouvoir la modifier ensuite) ou de supprimer la ligne correspondante. Si l'information est disponible par la suite, il est possible de l'ajouter à l'intervention à posteriori. Attention toutefois au fait que dans ce cas le descripteur apparaîtra en dernier et non pas suivant l'ordre de priorité défini. De ce fait si le contexte de la question posée n'est pas évident, il est possible de vérifier l'ordre des questions dans l'onglet acte de référence comme évoqué précédemment.

## B - Renseignement des interventions

 L'ensemble des questions relatives à une intervention doit être renseigné avant de valider l'intervention.

Les instructions spécifiques aux différents volets du questionnaire sont présentées en annexe I, l'ensemble des questions figurent dans l'annexe électronique (sous format tableur.xls).

Un commentaire précise l'interprétation pour chacune des questions, toutefois il est possible que des questions restent ambiguës, il est préconisé dans ce cas d'établir une FLAM afin que l'ensemble des utilisateurs puissent bénéficier de la réponse, et de vérifier au préalable si une FLAM n'existe pas déjà sur ce sujet.

## **La DGAl générera une intervention contenant les questions relatives à l'usage de SIGAl à remplir en priorité pour le 21/02/2013.**

Les COSIR vous informeront de l'ouverture des droits des questionnaires lorsqu'ils auront été paramétrés dans SIGAl. Les réponses aux questions peuvent être préparés en avance, la saisie des questions pour lesquelles il n'est pas prévu de réponse via SIGAL devra être terminée pour le **18/03/2013.**

Si un descripteur ne peut être renseigné, il convient de le supprimer (car SIGAl ne gère pas la réponse NA pour un descripteur numérique).

## **La DGAl renseignera les questions pour lesquelles il est attendu que la réponse soit issue de SIGAl au sein des interventions existantes. Les informations qui seraient éventuellement déjà saisies seront écrasées (mais néanmoins extraites préalablement), sauf si la DDecPP a bien précisé que SIGAl ne permettrait pas de renseigner ces éléments.**

Les DDecPP seront informés par les COSIR que les descripteurs ont été renseignés afin de pouvoir procéder au contrôle de cohérence. En cas de résultat non conforme à ce qui est attendu, il conviendra d'en informer le BSA par courriel en précisant le problème et la correction proposée : bsa.sdspa.dgal@agriculture.gouv.fr en précisant rapport annuel 2012 dans le sujet du message

**Lorsque le contrôle de cohérence aura été réalisé, il conviendra de renseigner la date de réalisation de l'intervention, c'est la présence de cette date qui permettra à la DGAl de savoir que le questionnaire est validé. Le contrôle de cohérence devra être achevé au plus tard 21 jours après que les descripteurs soient renseignés.**

## C - Suivi du rapport santé animal par les tableaux de bord nationaux

Un suivi de la réalisation du PR99 BURO\_EBSA est disponible sur le portail du système d'information de l'alimentation <sup>1</sup>sous la forme d'un tableau de bord dans la rubrique « Valorisation des données dans le domaine vétérinaire ». Il affichera, pour chaque département et chaque région, ainsi que pour chaque acte de référence les valeurs de réponses aux différents descripteurs.

Vous voudrez bien me tenir informé des éventuelles difficultés liées à l'application de cette note.

> Le Directeur Général Adjoint Chef du Service de la Coordination des Actions Sanitaires – C.V.O.

> > Jean-Luc ANGOT

<sup>1</sup> http://intranet.dgal.bmosia.agri/spip.php?rubrique138

# III - Annexe I

# A - Liste des questionnaires

Le rapport comprend les questionnaires suivants :

- SPA\_TARIF : Tarif des conventions bipartites
- SPA\_BVDEL : Délégations en filière bovine
- SPA\_TUB\_BV : Tuberculose bovine
- SPA\_TUB\_AUT : Tuberculose autres espèces
- SPA\_BRUBV : Brucellose bovine
- SPA\_ESST : Tremblante ovine et caprine (hors cofinancement)
- SPA\_FCO : Fièvre catarrhale ovine
- SPA\_BROC : Brucellose ovine et caprine
- SPA\_LEU : Leucose bovine enzootique
- SPA\_AUTRE : FA, Charbon, AIE
- SPA\_API : Filière apicole
- SPA\_AQUA : Filière aquacole
- SPA\_AVI\_VOL : Filière aviaire volailles domestiques (hors salmonelles)
- SPA\_AVI\_SAUV : Filière aviaire oiseaux sauvages
	- SPA\_PCEFF : Effectifs porcins
	- SPA\_PCDEL : Délégation en filière porcine
	- SPA\_PCBRU : Brucellose porcine
	- SPA\_PPC : Peste porcine classique
	- SPA\_MA : Maladie d'Aujeszky

# B - Commentaires relatifs à certaines questions

## 1 - Commentaires généraux

Le terme de troupeaux correspond aux ateliers définis dans SIGAl.

Sauf mention contraire les montants financiers sont exprimés en €HT.

Les données portent sur l'année civile écoulée.

Attention : afin de faciliter la synthèse et la vérification des données fournies, chaque cellule du tableau doit être remplie avec des chiffres au format « Nombre » et une description de format « Standard ». Les montants seront indiqués avec 2 chiffres après la virgule, le cas échéant, sans arrondi (exemple : 49,88 sera indiqué comme tel, et ne sera pas arrondi à 49,90).

## 2 - Commentaires spécifiques

a - FCO

Dans le cadre de la demande de cofinancement annuel du programme de surveillance de la FCO, l'administration centrale est tenue de fournir à l'Union européenne un rapport technique et financier final au plus tard le **30 avril**.

Seules les sommes mandatées avant le 1er mars de l'année en cours pour des actes (prélèvements / analyses) réalisés au cours de l'année civile écoulée seront éligibles pour le cofinancement européen.

## **Dans la perspective d'éventuels audits financiers, j'appelle votre attention sur l'importance de conserver les pièces comptables ayant servi à la réalisation de ce bilan.**

Les questions 18 à 28 concernent les résultats de la surveillance clinique.

Les questions 34 à 41 ne sont à renseigner que si la DDecPP a utilisé la modalité « cheptels

sentinelles » dans le cadre de la surveillance programmée.

Les questions 42 à 49 ne sont à renseigner que si la DDecPP a utilisé la modalité « abattoir » dans le cadre de la surveillance programmée.

Les questions 50 à 57 ne sont à renseigner que si la DDecPP a utilisé la modalité « prélèvements aléatoires » dans le cadre de la surveillance programmée.

Les questions 58 à 63 concernent les résultats de la surveillance lors de mouvements commerciaux (exports ou échanges).

Les questions 64 et 65 ne concernent que la Corse.

#### b - brucellose bovine

Les questions suivent les arbres décisionnels décrits par note de service. On entend par un animal positif en sérologie dans le sens des AM en vigueur en 2012 : - brucellose bovine, AM du 22 avril 2008 ; EAT+ (ou ELISA) et FC+ - brucellose petits ruminants, AM du 13 octobre 1998 ; EAT+ et/ou FC+

Les opérations qui concernaient la campagne de dépistage renforcée lors des retours d'estive suite au foyer de Haute-Savoie ne sont pas à intégrer dans les effectifs (elles seront calculées de façon distincte). Par contre, les informations relatives aux cheptels concernés en avril lors de l'enquête épidémiologique à la mise en évidence du cas sont à renseigner : Pour les bovins : TP\_LIENBV, BV\_LIEN, BV\_LIEN\_AD Pour les petits ruminants : TP\_LIENOC, OC\_LIEN, OC\_LIEN\_AD

Les frais de police sanitaire incluent les frais relatifs aux interventions pour avortement.

#### c - Brucellose des petits ruminants :

La notion de troupeau mixte est à éviter autant que possible, il convient de préférence de créer autant de troupeaux que d'espèce, si les espèces sont conduites conjointement les troupeaux sont en lien épidémiologique 'neutre' et doivent partager le même statut sanitaire.

Toutefois, compte tenu des pratiques antérieures, il est possible que des effectifs mixtes aient été intégrés en tant que troupeaux ovins ou caprins suivant l'espèce majoritaire. La régularisation de ces situations sera nécessairement progressive, et il sera tenu compte de cette part d'imprécision dans l'interprétation des données.

Cette année, des précisions sur la participation de l'Etat pour les prophylaxies sont demandées ; le détail (nombre de cheptels et animaux concernés) permettra de distinguer les coûts de dépistage et de police sanitaire concernant les frais d'analyse et les frais vétérinaires. Donc, pour les 2 questions 5FRAIS\_VETO, 5FRAIS\_LABO, il faut renseigner un montant global.

### d - Effectifs porcins

Pour les porcins, les données d'effectif sont pré-renseignées à partir des informations contenues dans Sigal (données de la déclaration d'activité via le flux BDPORC-Sigal) en date du 1er janvier 2013. Les ateliers en activité (couples EDE/EGET transmis par la BDNI) qui ne sont pas répartis dans les classes ateliers existantes (Production porcine - BDNI) ne sont pas comptabilisés.

Pour rappel, la déclaration d'activité étant actuellement mise en place uniquement pour les porcs domestiques, les effectifs concernant les élevages de sangliers ne sont probablement pas représentatifs. Par ailleurs, les informations concernant les types d'élevages de sangliers (catégorie A ou B) ne sont pas disponibles dans la base de données BDPORC. Les champs relatifs ne sont donc pas pré-renseignés.

L'unité épidémiologique retenue pour transmettre les informations est le site porcin, tel que

défini par l'arrêté ministériel du 24 novembre 2005 relatif à l'identification du cheptel.

Est considéré comme site porcin plein air tout élevage entretenant des porcs dans des parcours plein air, à l'exception des parcours qui seraient entourés entièrement d'un mur de plus de 1,50 mètres de hauteur (conformément à la circulaire DPEI/SDEPA/C2005-4073 du 20 décembre 2005 relative à la protection des élevages de porcs en plein air vis à vis du risque sanitaire présenté par la faune sauvage).

Recensement : les données de recensement sont renseignées par rapport aux informations disponibles en date du 31/12/2011. Lorsque les effectifs sont demandés sans précision sur le caractère plein air, ils correspondent à l'ensemble des effectifs (y compris plein air). Les questions relatives aux élevages naisseurs, post-sevreurs et engraisseurs excluent les élevages naisseurs-engraisseurs qui sont traités à part. L'item « nombre total de sites postsevreurs collectifs » exclut les sites post-sevreur engraisseur qui sont comptabilisés dans le nombre total de sites engraisseur).

Le nombre de sites total pour les porcs domestiques et les sangliers est demandé de façon séparé. Il convient d'ajouter les 2 items pour avoir le nombre total de sites porcins.

Pour rappel, les élevages de sangliers de catégorie A sont des élevage dont tout ou partie des animaux qu'ils détiennent sont destinés directement ou par leur descendance à être introduits dans la nature (élevages de repeuplement), les élevages de catégorie B regroupent les autres élevages de sangliers dont tous les animaux qu'ils détiennent ont une autre destination, notamment la production de viande (élevage de boucherie). Le nombre total de sites porcins détenant des sangliers inclut le nombre de sites porcins détenant des sangliers pour le repeuplement et pour la boucherie (ce nombre peut donc être supérieur ou égal à la somme du nombre de sites porcins détenant des sangliers pour le repeuplement et pour la boucherie). En matière d'effectifs pour les sites détenant des sangliers, il vous est demandé de renseigner lorsque cela est possible le nombre de femelles et mâles reproducteurs et de marcassins (déclaration DDT) et non pas le nombre de places en naissage, post-sevrage et engraissement, spécifiques aux porcs domestiques et non adaptés à l'élevage de sangliers.

J'attire votre attention sur l'importance de contrôler la cohérence des données entre elles au moment du renseignement du questionnaire et avant validation (cohérence entre les nombres de sites porcins recensés et les nombres de sites porcins ayant fait l'objet de dépistage, cohérence entre les effectifs recensés et les animaux ayant fait l'objet de dépistage par exemple).

### e - Surveillance PPC

Les résultats de la surveillance mise en place dans les sites porcins situés dans la zone PPC des Vosges du Nord ne sont pas collectés ici et font l'objet d'un questionnaire séparé.

Les questions suivantes appellent des commentaires particuliers :

Pour la partie relative aux prélèvements réalisés à l'abattoir dans le cadre de la prophylaxie, il convient de bien séparer les questions relatives aux analyses sérologiques de 1ère intention (Elisa), des analyses sérologiques de recontrôle réalisées au LNR (séroneutralisation virale). Ainsi, les questions PPC\_A\_SER2 et PPC\_A\_SER2P sont relatives au nombre de prélèvements soumis à séroneutralisation et au nombre d'animaux séropositifs par séroneutralisation suite aux dépistages réalisés en abattoir.

Les questions commençant par « clinique » portent uniquement sur les informations relatives à des suspicions cliniques. Ainsi, la question PPC\_C\_APMS est relative au nombre d'APMS posés suite à une suspicion clinique (que ce soit ou non à l'occasion d'un dépistage). La question PPC\_C\_APMS\_D est relative au nombre d'APMS posés suite à une suspicion clinique survenue dans le cadre d'un dépistage.

En matière de coût unitaire moyen demandé (que ce soit pour la surveillance PPC ou MA), un descripteur est relatif au coût total supporté par la DDPP (coût analytique + autres coûts de laboratoire tels que frais de dossiers), tandis qu'un second descripteur est strictement relatif au coût analytique.

## f - Brucellose porcine

Lorsque des coordonnées sont attendues, les informations suivantes doivent être fournies si approprié : département, nom de l'éleveur, n° EDE.

## g - Délégations

Si vous ne procédez à aucune délégation pour la filière porcine, il convient de ne rien remplir (supprimer les lignes et indiquer une date de réalisation de l'intervention).

S'il y a délégation, il convient de préciser les frais engagés pour ces missions par rapport aux frais totaux en renseignant notamment les descripteurs relatifs aux ETP activité totale, dépense de frais de personnel total, dépenses d'achat total, dépenses de charges de structures totale de façon à permettre l'évaluation de la part demandée par l'État sur la viabilité de la structure délégataire.

J'attire votre attention sur l'importance de contrôler la cohérence des données entre elles au moment du renseignement du questionnaire et avant validation (par exemple la subvention totale de l'État ne devrait pas être inférieure à la subvention de l'État en matière de prophylaxie).

Les questions suivantes appellent des commentaires particuliers :

D\_HPC : Autres domaines de délégation concernant les BV, OV, ou CP : il convient de renseigner oui ou non et se reporter au questionnaire relatif aux délégations ruminants lorsque la valeur oui est renseignée.

VS\_PC\_DMG : Nb VS exerçant PC & installé dans le département avec mandat « général » : Nombre de vétérinaires sanitaires exerçant dans les élevages porcins du département et installés dans le département avec mandat « général ».

VS\_PC\_DMP : Nb VS exerçant PC & installé ds départemt avec mandat spécialisé : Nombre de vétérinaires sanitaires exerçant dans les élevages porcins du département et installés dans le département avec mandat spécialisé en filière porcine.

VS\_PC\_HDMG : Nb VS installé hors département avec mandat «général» : Nombre de vétérinaires sanitaires exerçant dans les élevages porcins du département et installés dans un autre département avec mandat « général ».

VS\_PC\_HDMP : Nb VS installé hors département avec mandat spécialisé PC : Nombre de vétérinaires sanitaires exerçant dans les élevages porcins du département et installés dans un autre département avec mandat spécialisé en filière porcine.

### h - Filière aviaire - volailles

VOL\_ENQ : L'enquête annuelle influenza aviaire GEN4 chez les élevages de volailles prévoit des prélèvement sanguins, donnant lieu à la création d'interventions au sein de l'acte de référence du programme de référence GEN4.

L'objectif du questionnaire est d'assurer une vérification des informations techniques présentes dans SIGAL mais également d'obtenir des informations financières qui n'y sont pas en vue d'effectuer la demande de cofinancement auprès de la Commission européenne . Des données de recensement par type d'élevage sont également demandées.

VOL\_EFF : Les effectifs de volailles par type d'élevages de volailles sont demandés dans les rapports à envoyer à la Commission européenne. L'objectif du questionnaire est de récupérer ces données.

VOL\_AP : Nombre d'APMS et APDI volailles SPR25, l'objectif du questionnaire est d'assurer une vérification des informations techniques présentes dans SIGAL en vue d'effectuer le bilan annuel du nombre de suspicions notamment pour la rédaction du bulletin épidémiologique .

### i - Filière aviaire – oiseaux sauvages

Le questionnaire concerne la surveillance évènementielle des oiseaux sauvages collectés entre le 01/01/12 et le 31/12/12. L'objectif est de récupérer les informations techniques et financières en vue de la demande de cofinancement auprès de la Commission européenne.

Pour le nombre d'analyses PCR effectuées (NB\_PCR\_OIS\_SAUV) , les écouvillons peuvent être regroupés (pools) , une recherche PCR sur un pool de 5 écouvillons comptera pour une seule PCR .